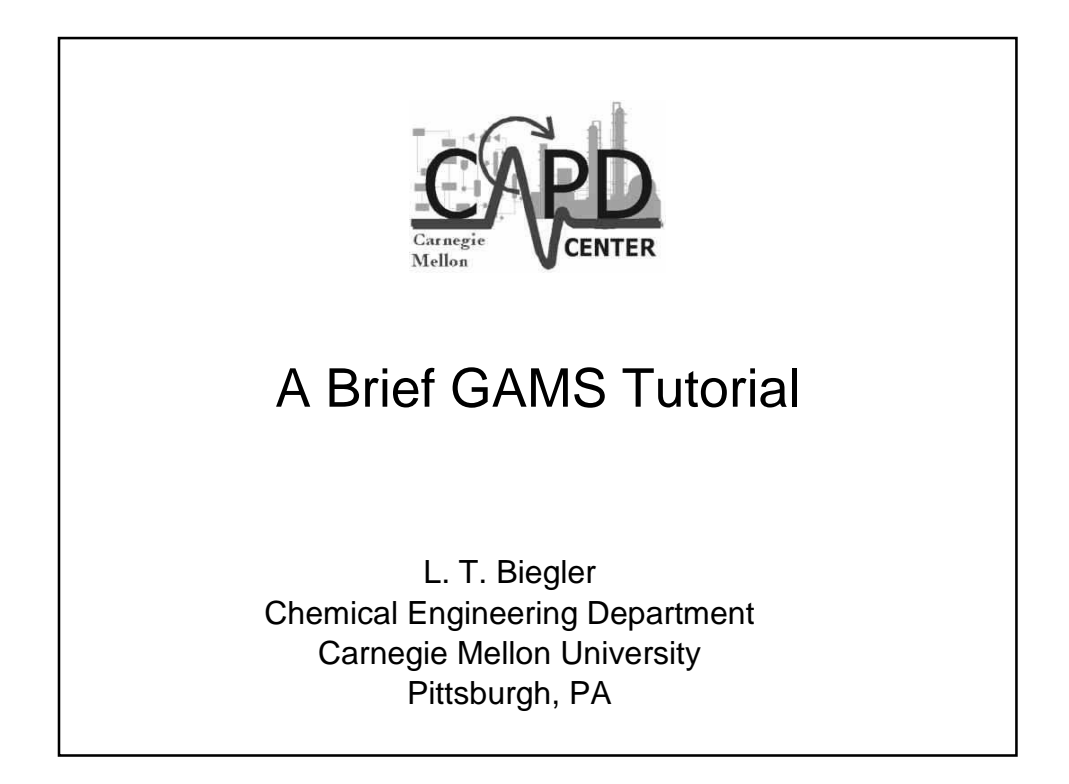

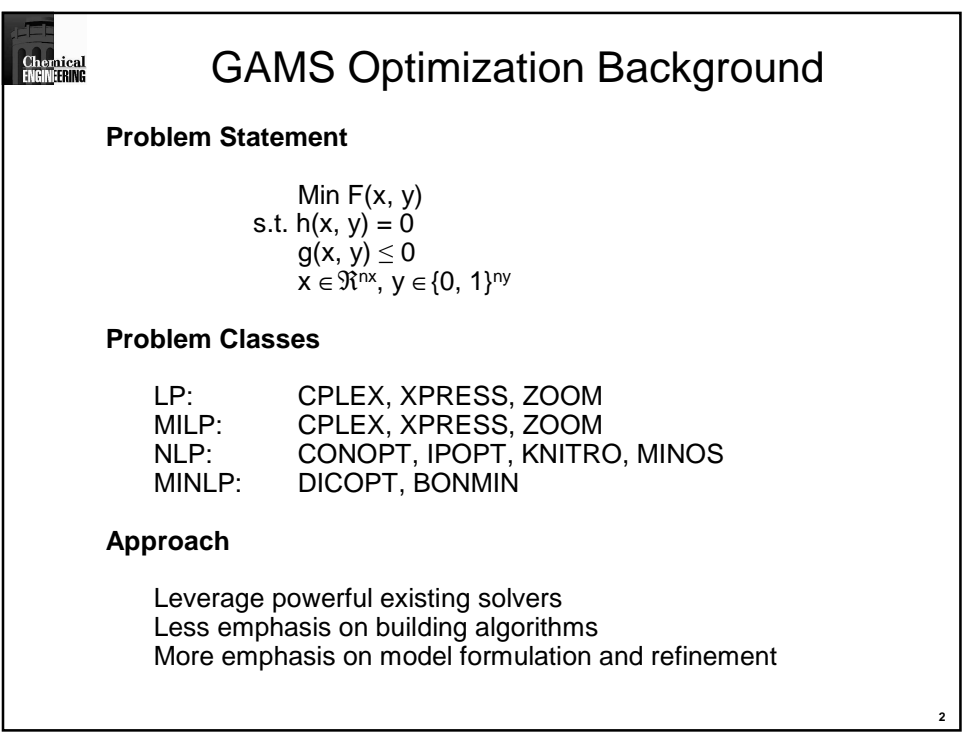

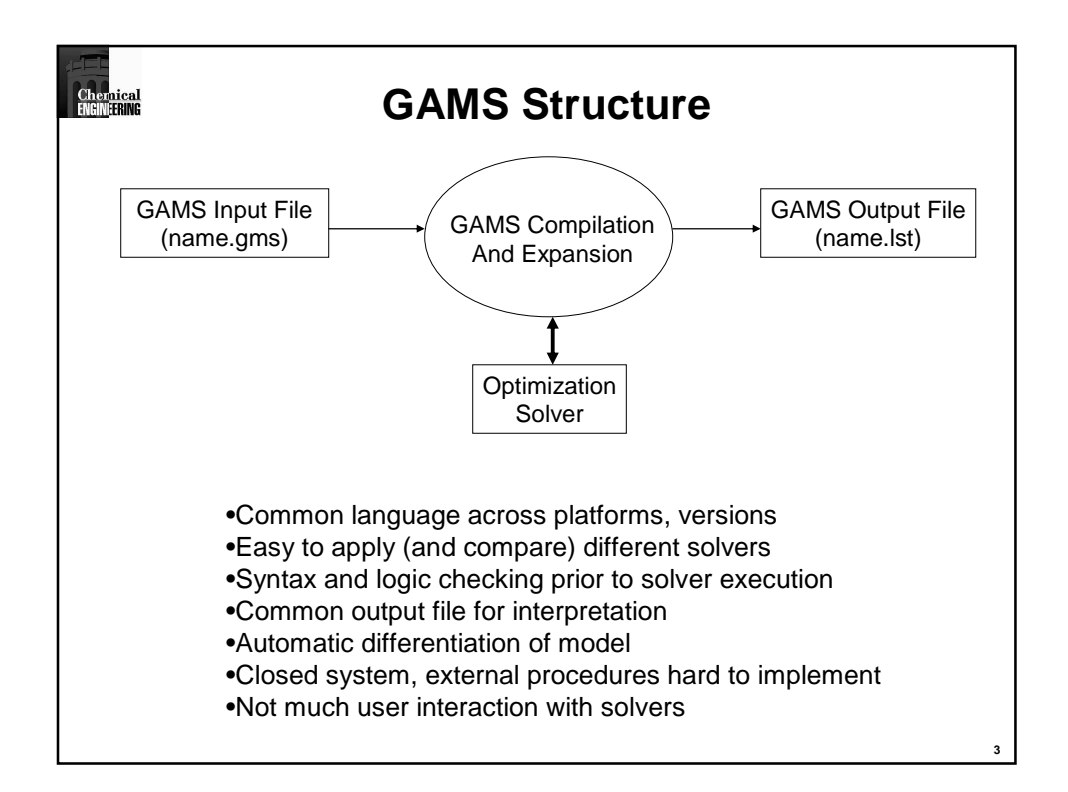

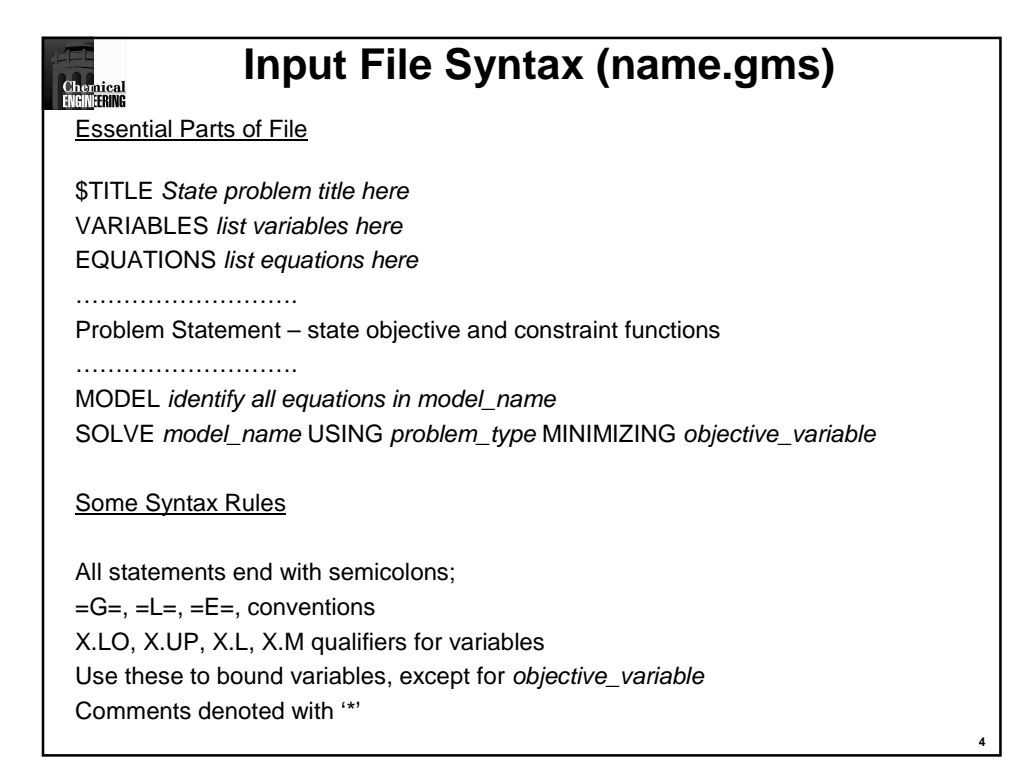

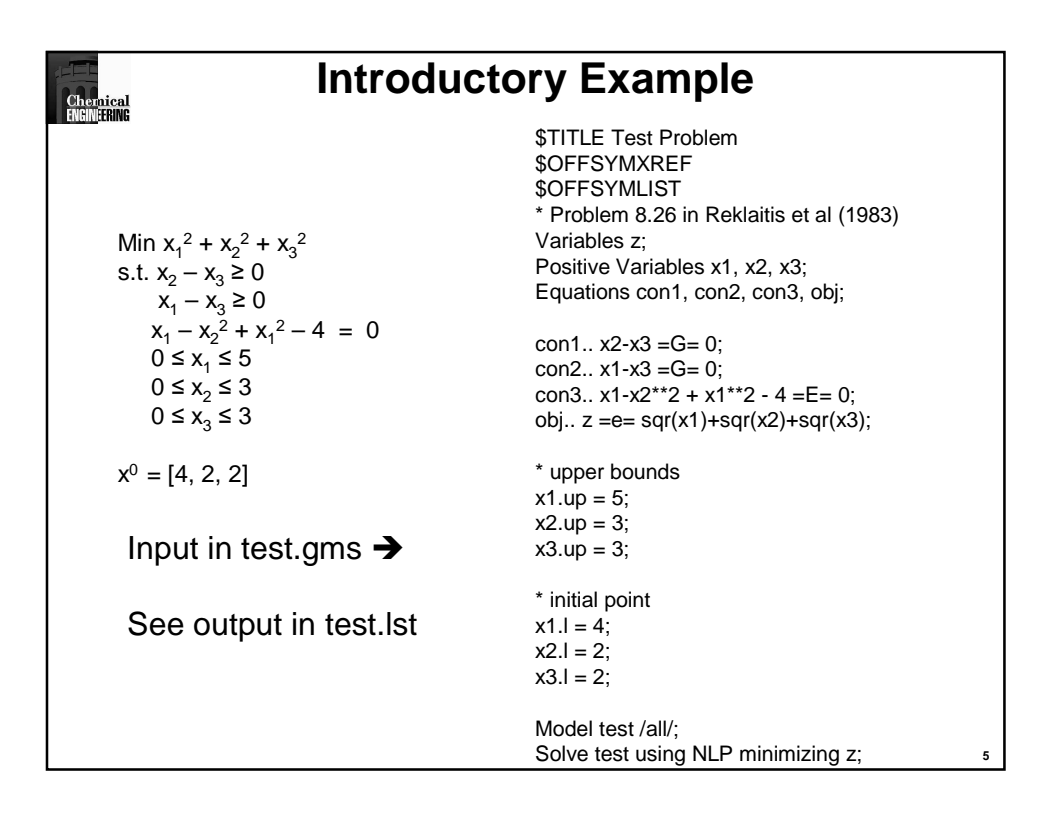

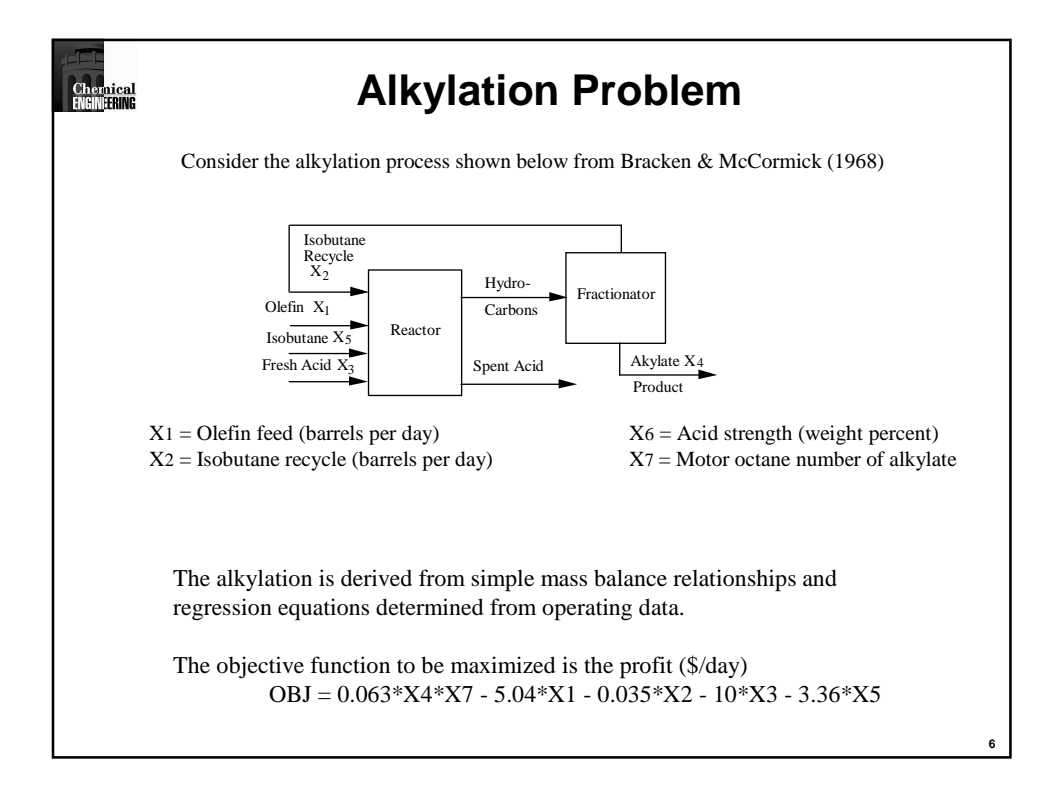

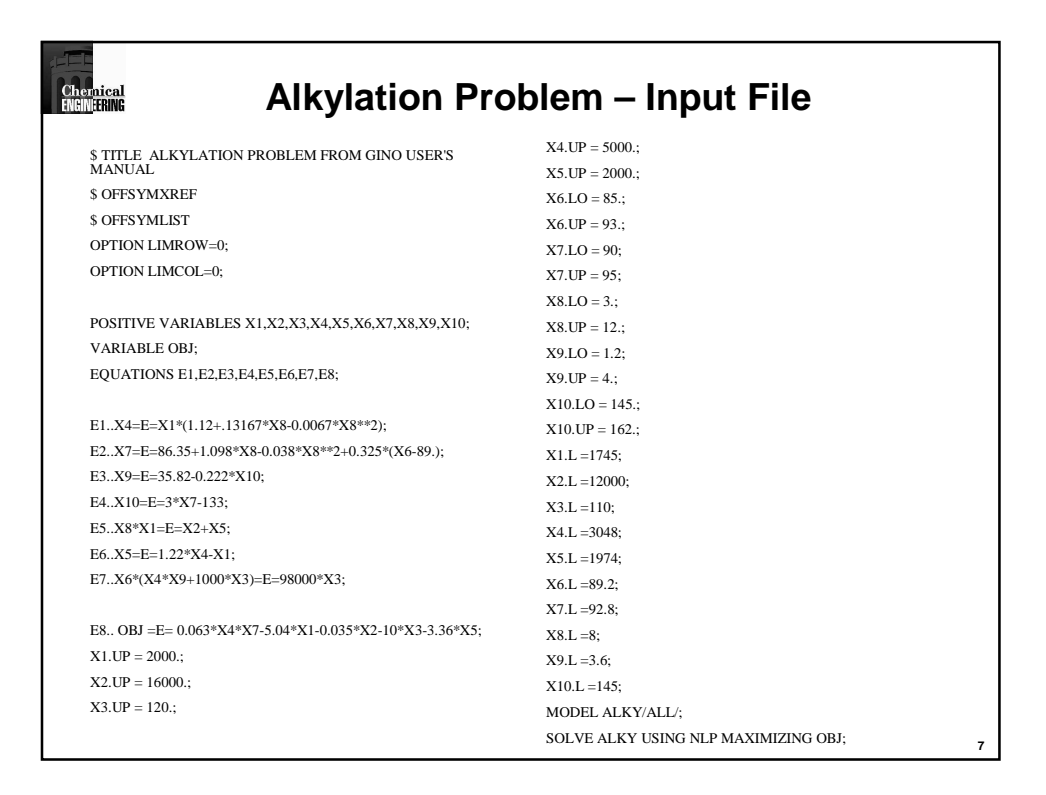

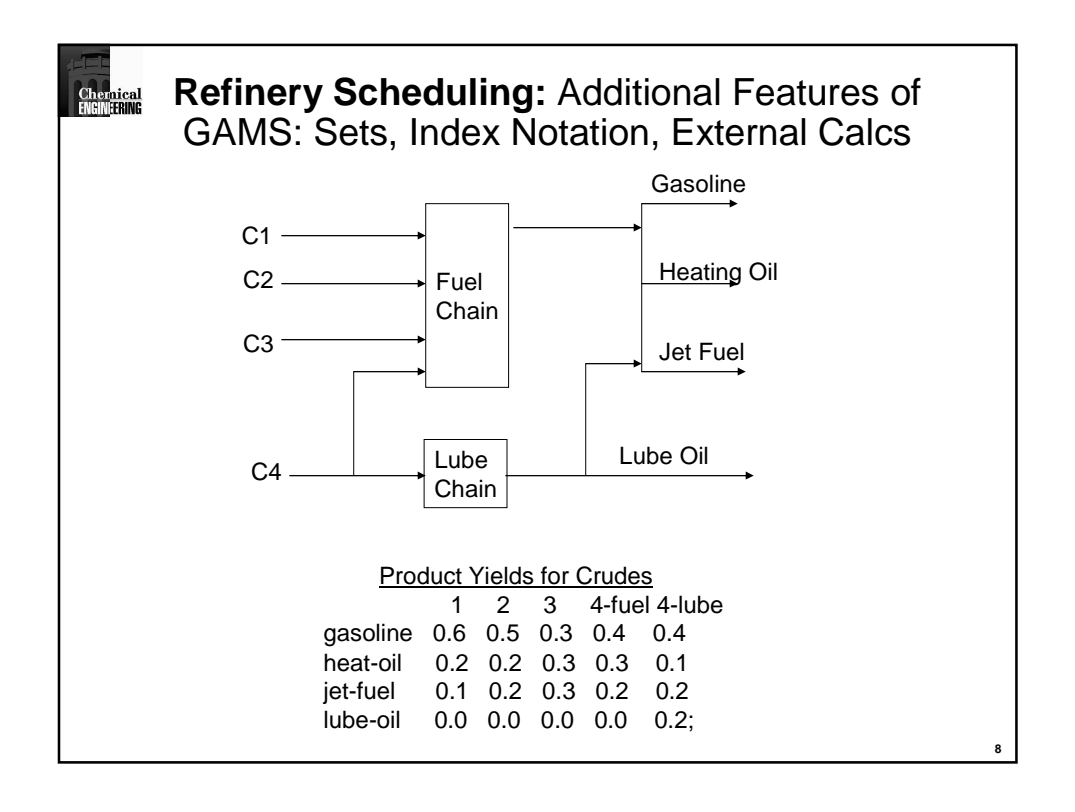

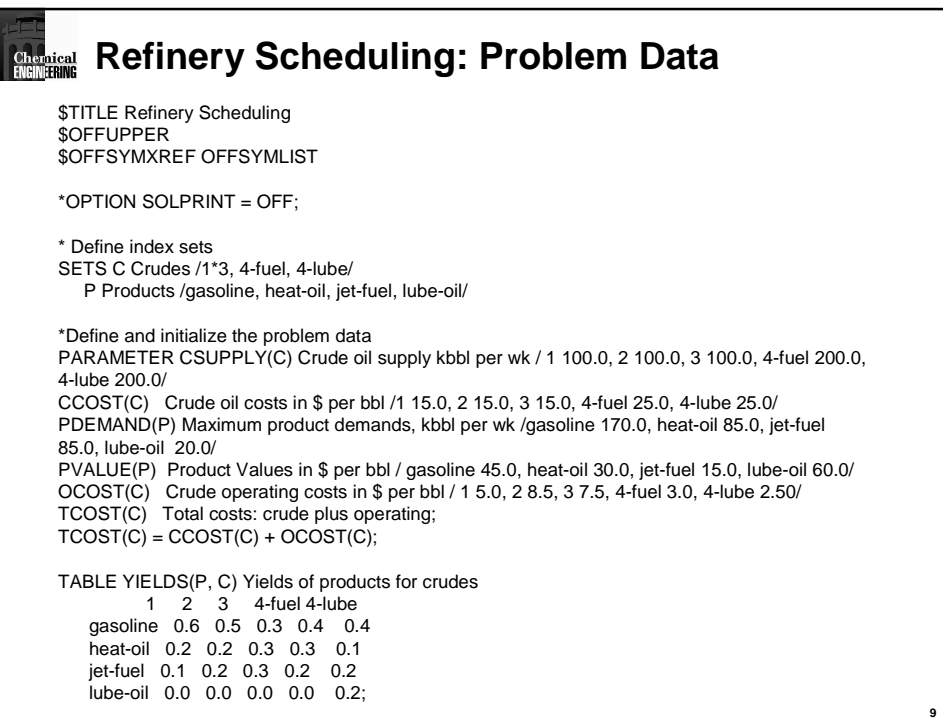

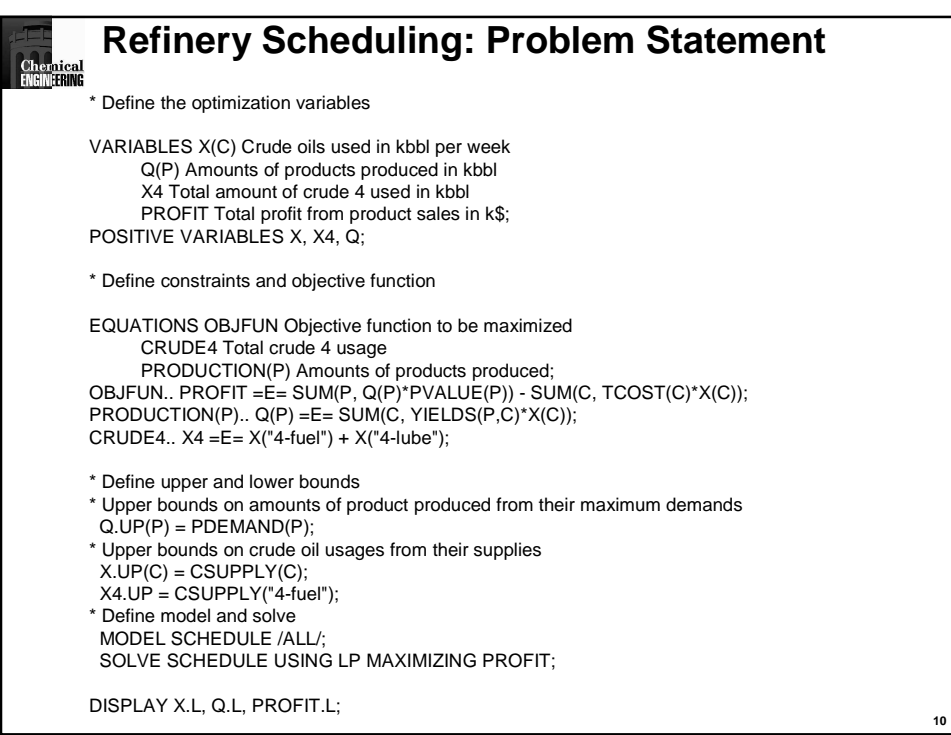

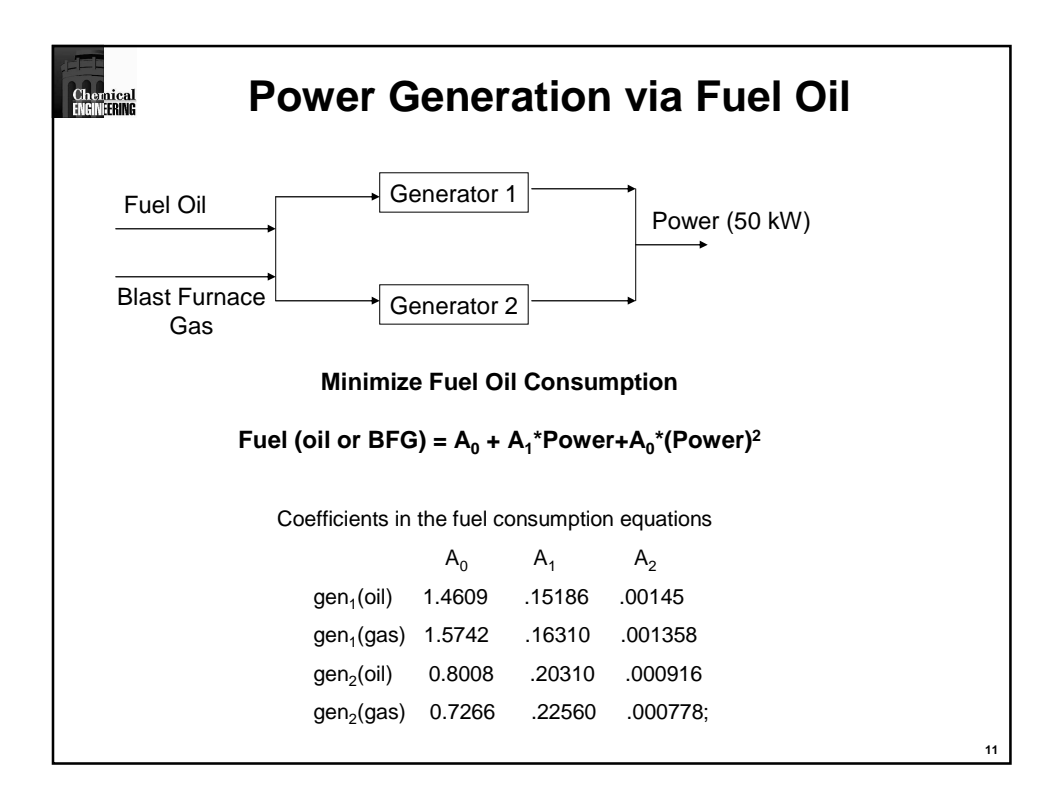

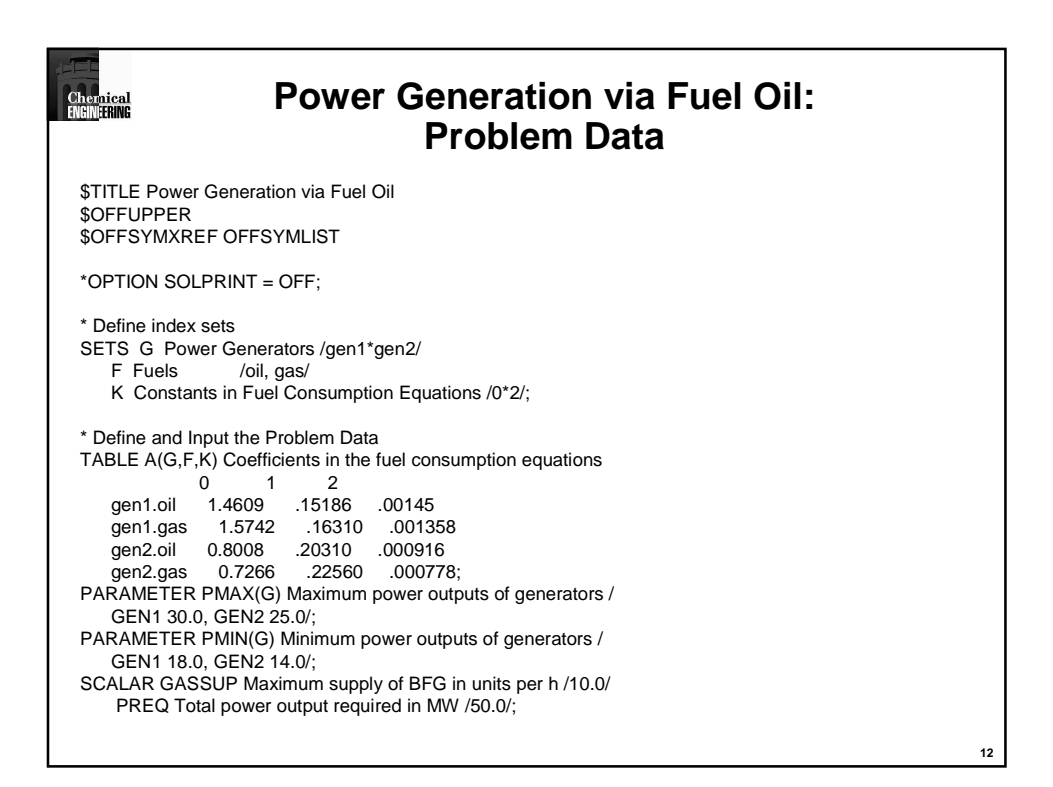

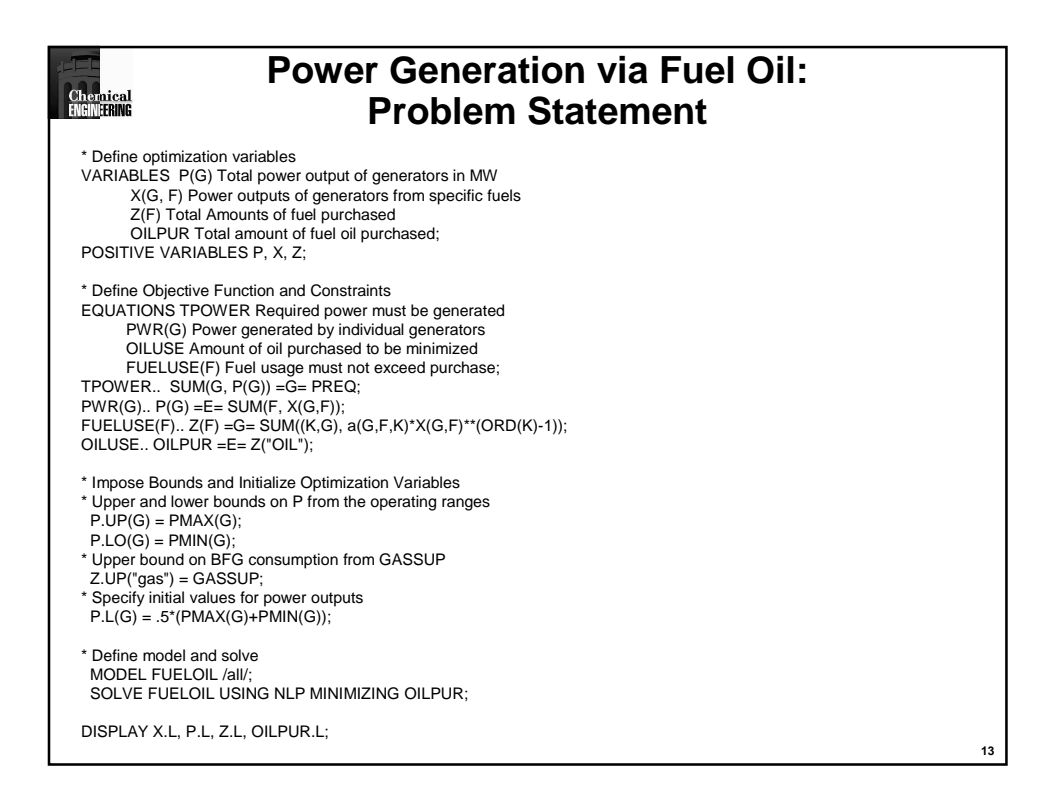

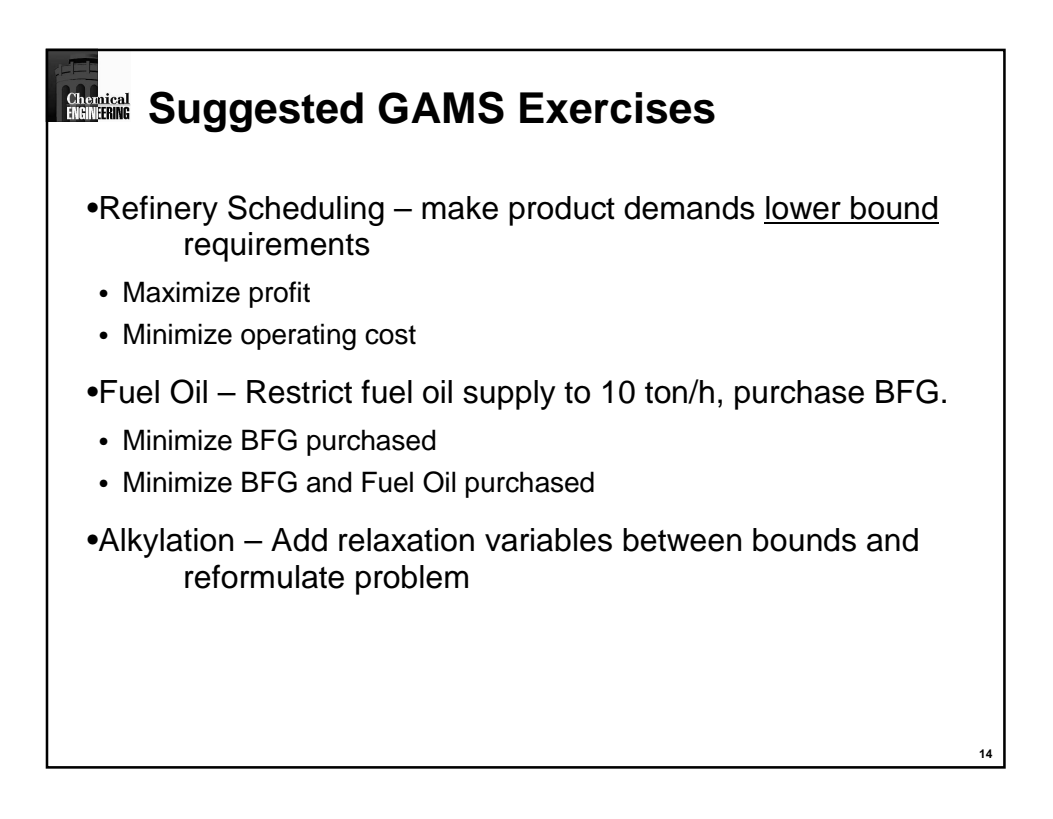

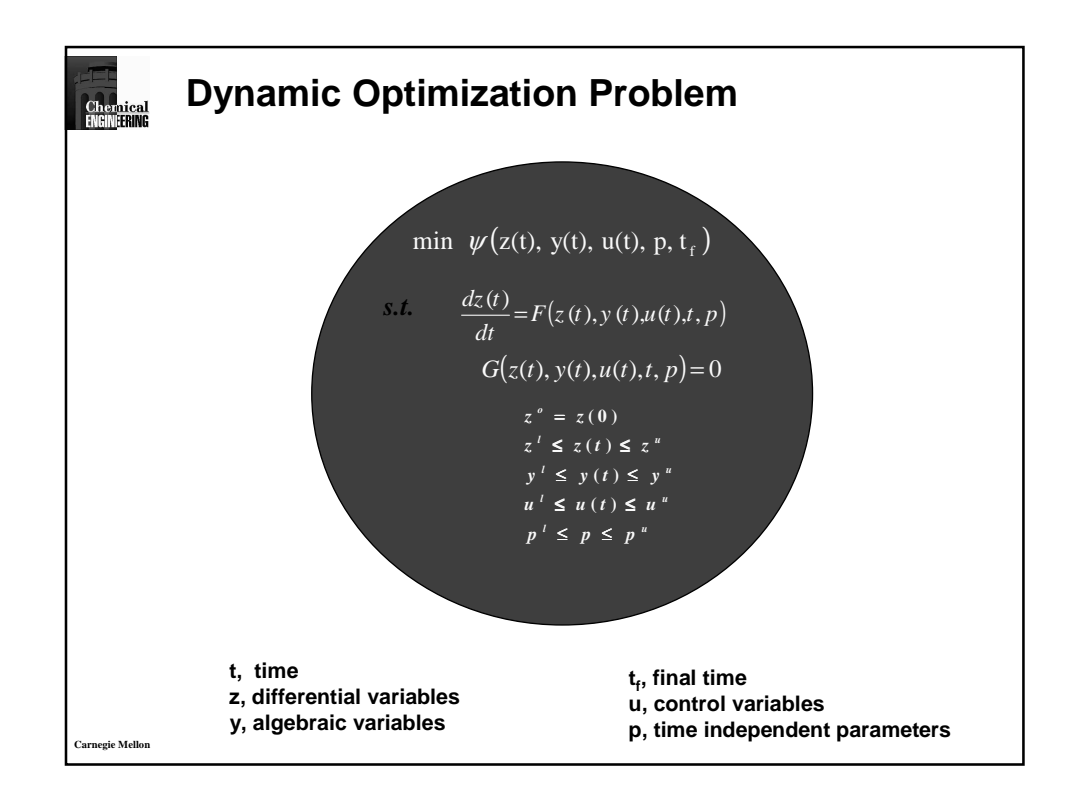

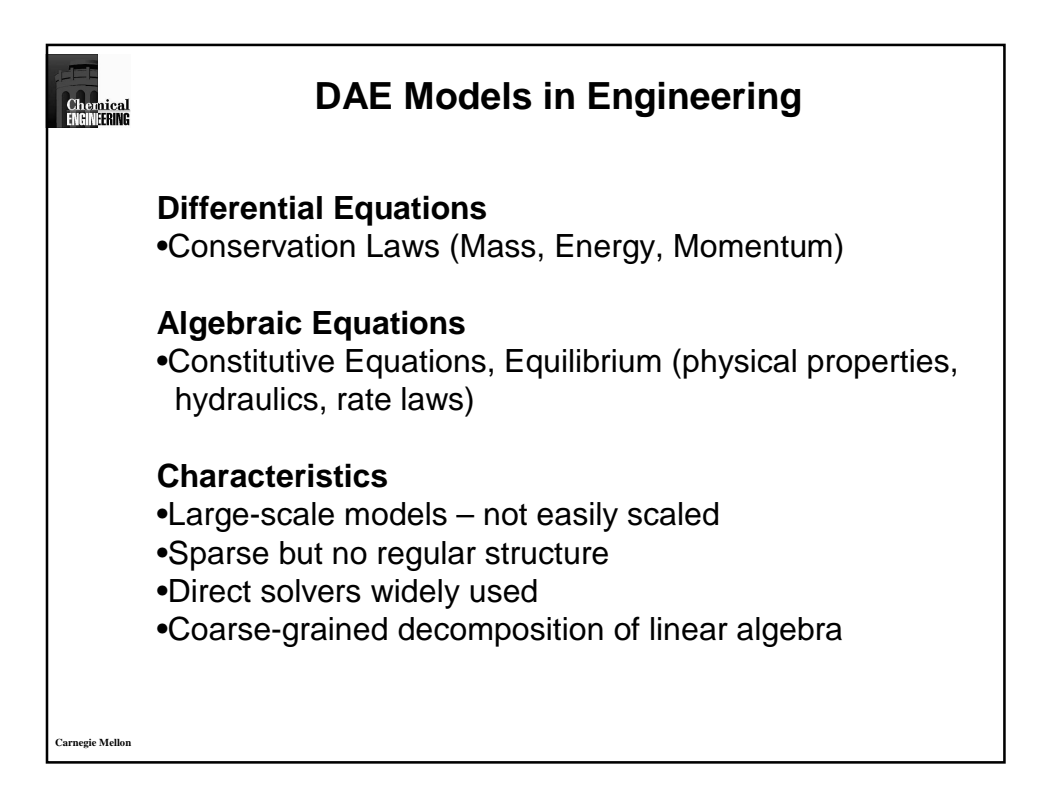

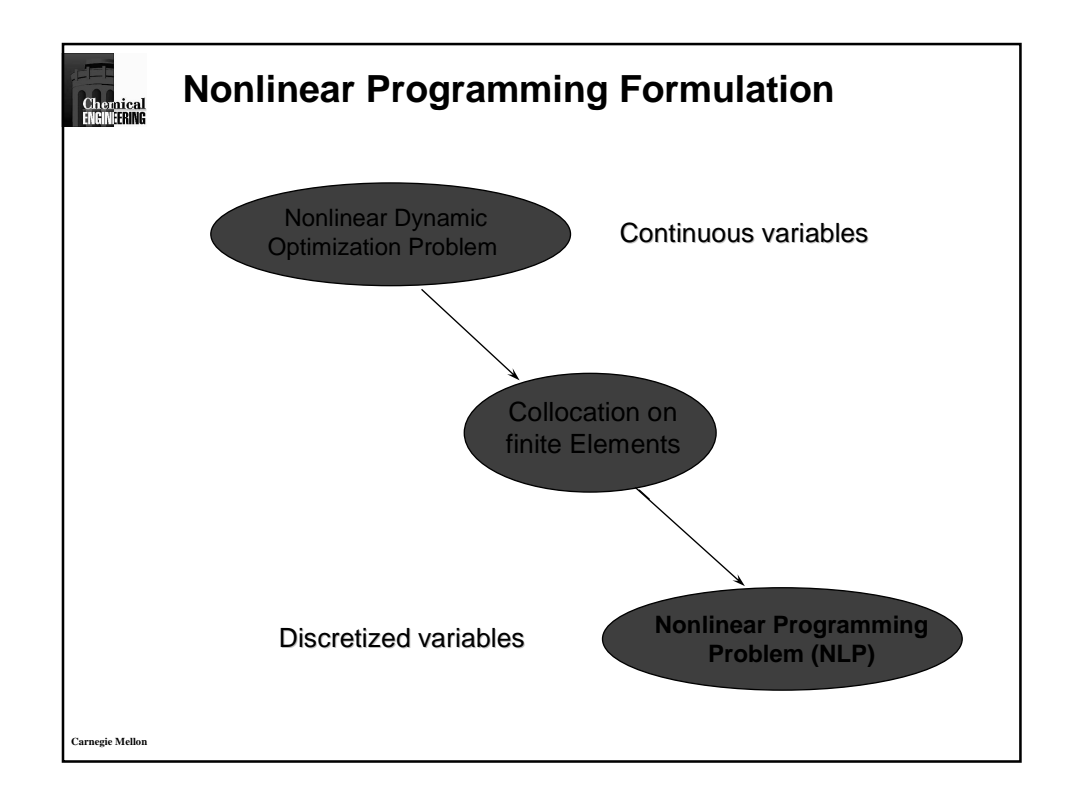

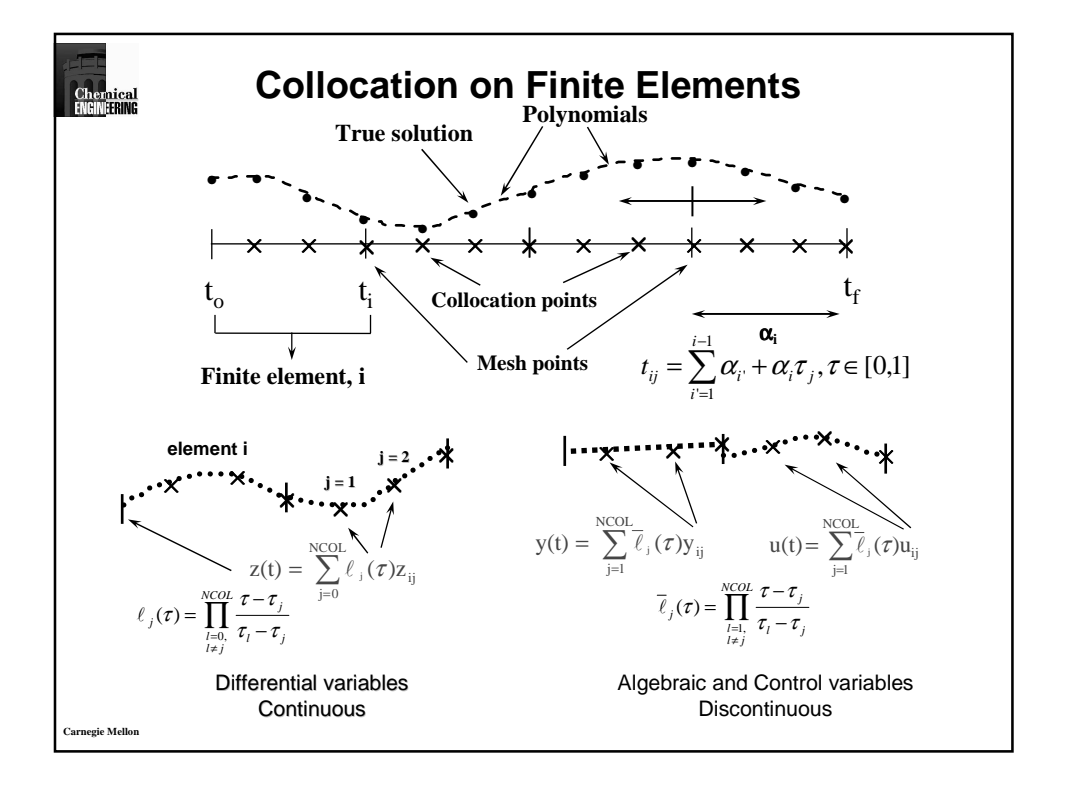

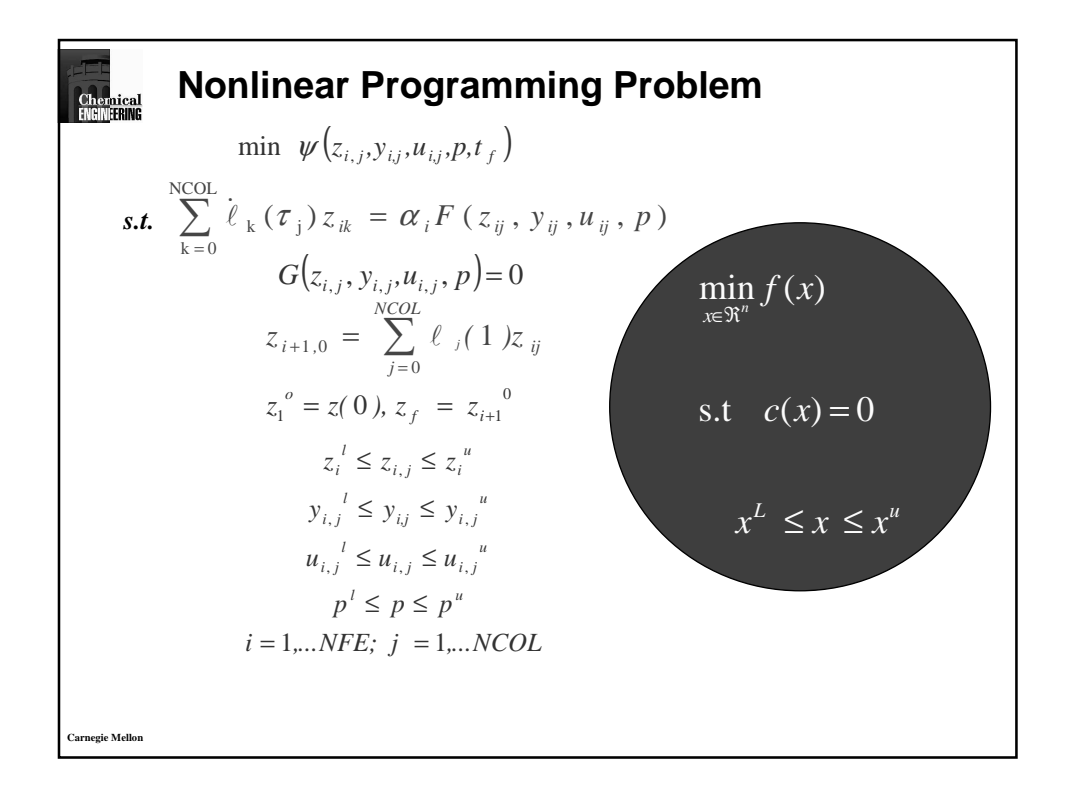

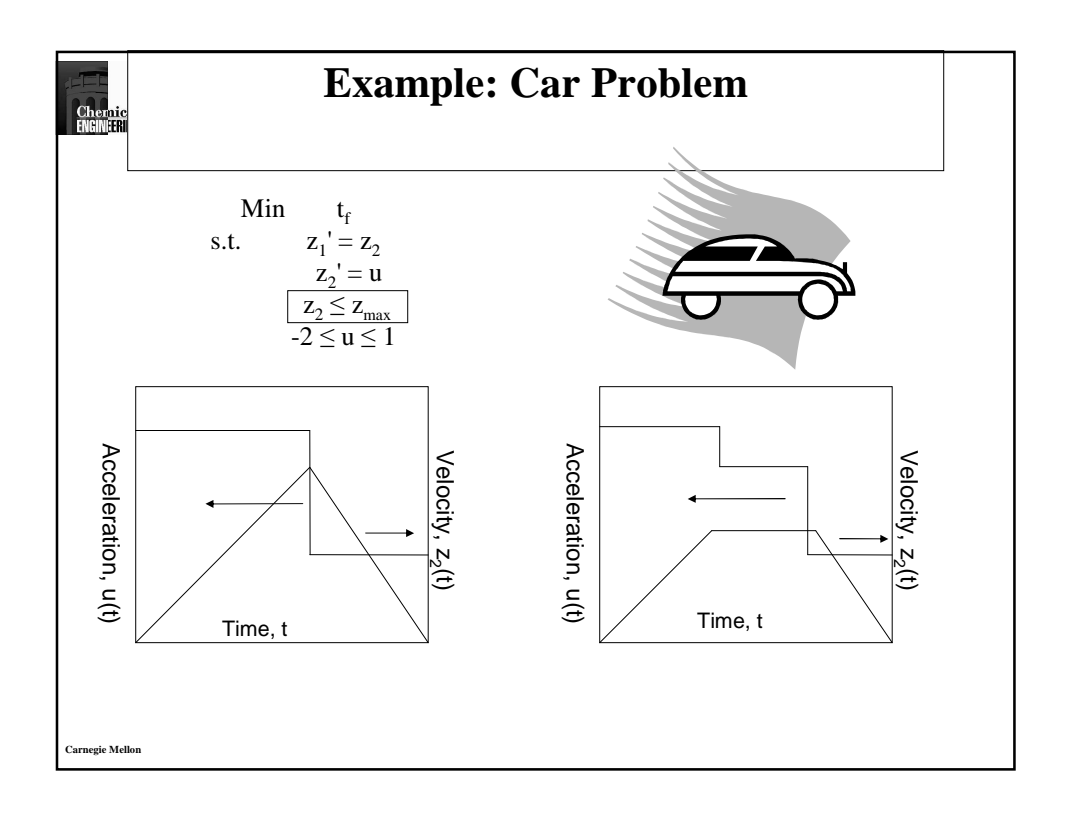

## **Dynamic Optimization: Methods of Solution**

- GAMS requires complex set notation and conditional statements, general formulation with all collocation equations
- AMPL similar to GAMS, more elegant set notation and conditional statements, general formulation with all collocation equations
- DynoPC requires only statement of model, data-driven program in Windows, uses IPOPT and ADOL-C

.<br>Carnegie Mello

**Dynamic Optimization: GAMS Define Sets and Conditional Sets** \$TITLE The Car Problem: Minimum Time for a Fixed SET SXCOL(k,i,jp) actual dim of coll. coeff. (XCOL) ;<br>SXCOL(k,i,jp) = YES  $\ (\rm{ORD}(k) \, \rm{LE} \, \rm{nk}) \$ (ORD(i) LE nfe) Distance<br>\$OFFUPPER **SOFFSYMXREF OFFSYMLIST**  $\ddot{\phantom{a}}$  $\$ (ORD(jp) LE ncof) ) ; **SOFFDIGIT**  $SET \tSU(i,j)$ actual dim of control variable :  $SU(i,j)$  = YES \$ ((ORD(i) LE nfe) \$ (ORD(j) GT 1)  $\text{S}$  (ORD(j) LE ncof)); SET SPHIPR(j,jp) actual dim of PHIPR ;<br>SPHIPR(j,jp) = YES \$ ((ORD(j) GT 1) \$ (ORD(j) LE<br>ncot) \*\*\*\*\*\* SETS  $K$  equation # (max 10) /K1\*K10/ I finite elements  $# (max 20)$  /11\*120/ \$ (ORD(jp) LE ncof) );  $J$  collocation coeff. #  $/J1*J5/$  $\cdot$  SET SDPHI(jp) actual dim of dominator of PHI: COL # possible coll pt (max 3)  $/C1*C3/$  $SDPHI(p)$  actual dilitric dominator of 11<br>SDPHI(jp) = YES \$ ( (ORD(jp) LE ncof) ;<br>SET SRES(i,j) actual dim of residual eq ; ET SRES(i,j) actual dim of residual eq ;<br>SRES(i,j) = YES \$ ( (ORD(i) LE nfe) \$ (ORD(j) GT 1) ALIAS (K.KP)  $(J.P. J.J.S.)$  $SO(CD(i)$  LE ncof) :  $SET$   $SERR(i,j)$ actual dim of error eq; . . . . . . . .<br>\*\*\*\*\*\*  $SERR(i,j)$  = YES \$ ((ORD(i) LE nfe) SCALARS NK actual # of equations  $\frac{1}{2}$ AVE actual # of FE used<br>NCOL actual # coll. pt used  $/2$ ;<br>AR NCOF equal to necket  $SO(ORD(j)EQ \ncong C)$ ; SET SALF(i) actual dim of alpha: SALF(i) = YES  $\frac{S_0(P)}{P}$  = YES  $\frac{S_1(P)}{P}$  = YES  $\frac{S_2(P)}{P}$  = YES  $\frac{S_3(P)}{P}$  = YES  $\frac{S_4(P)}{P}$  = YES  $\frac{S_5(P)}{P}$  (ORD(i) LE nfe); SCALAR NCOF equal to ncol+1;<br>NCOF = ncol+1;  $SCALAR$   $NCOT$  equal to  $ncol+2$ ; SET SXEND(k,i) end condition for state variables ;<br>SET SXEND(k,i) end condition for state variables ;<br>SXEND(k,i) = YES \$ ((ORD(k) LE nk) \$ (ORD(i) EQ nfe) );  $\begin{array}{ll} \textbf{NCOT} = \textbf{ncol+2} \; ; & \\ \textbf{NCOT} = \textbf{ncol+2} \; ; & \\ \textbf{m} = \textbf{ncol+3} \; ; & \\ \textbf{m} = \textbf{ncol+4} \; ; & \\ \textbf{m} = \textbf{ncol+5} \; ; & \\ \textbf{m} = \textbf{ncol+6} \; ; & \\ \textbf{m} = \textbf{ncol+7} \; ; & \\ \textbf{m} = \textbf{ncol+8} \; ; & \\ \textbf{m} = \textbf{ncol+9} \; ; & \\ \textbf{m} = \textbf{ncol+1} \; ; &$ SET SCONT(k,i) actual dim of continuity eq :<br>SCONT(k,i) = YES  $\$(ORD(k) \to \$)$  (ORD(k) E nk)  $\$(ORD(i) \text{ GT})$ \*\*\*\*\*\* ABORT \$ (nk GT 10) "Error in defining NK (max 10)", nk ABORT \$ (nfe GT 20) "Error in defining NFE (max 20)",  $S(ORD(i) 1E 11e)$  ;  $\begin{array}{lll} \mbox{~mere} & \mbox{~nfe} & \mbox{~;} \\ \mbox{~ABORT $$\mathcal{S}$ (ncol GT 3)} & \mbox{``Error in defining NCOL (max 3)'}, \end{array}$ 

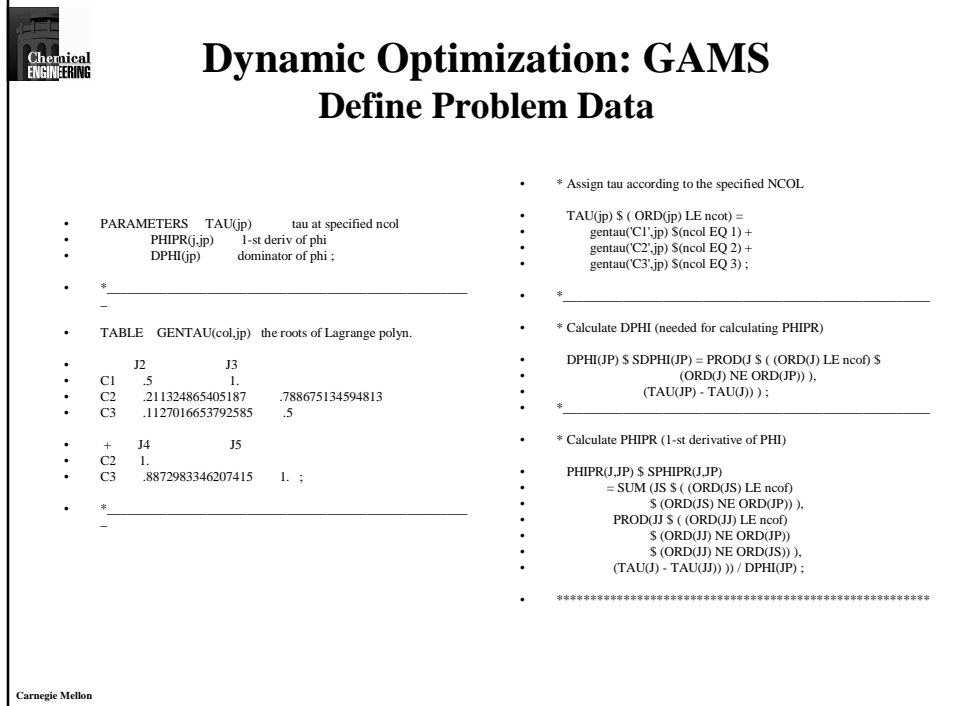

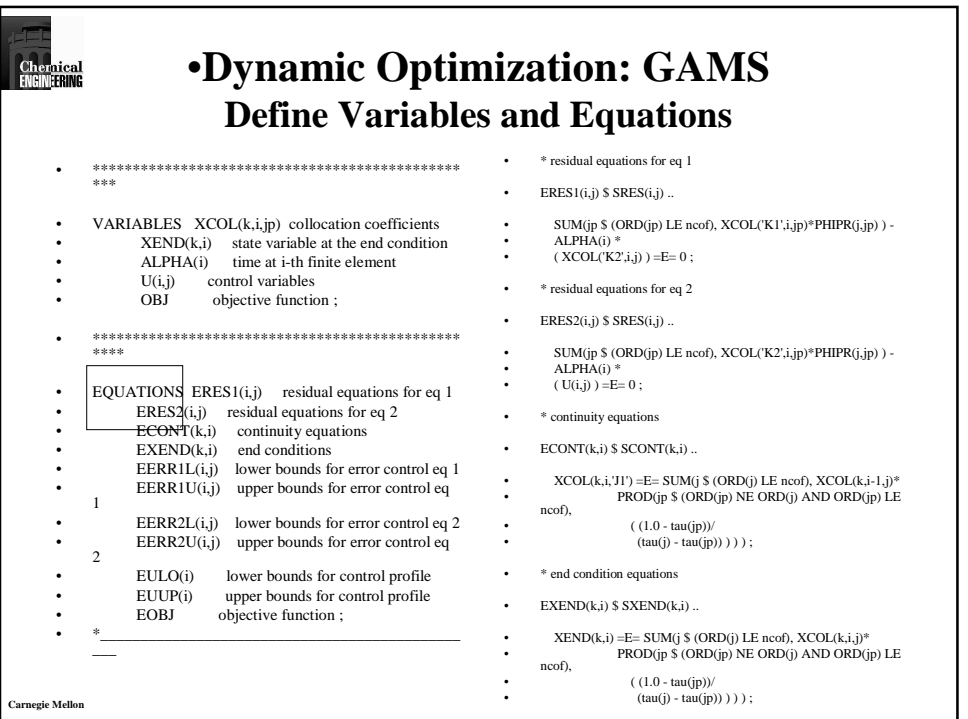

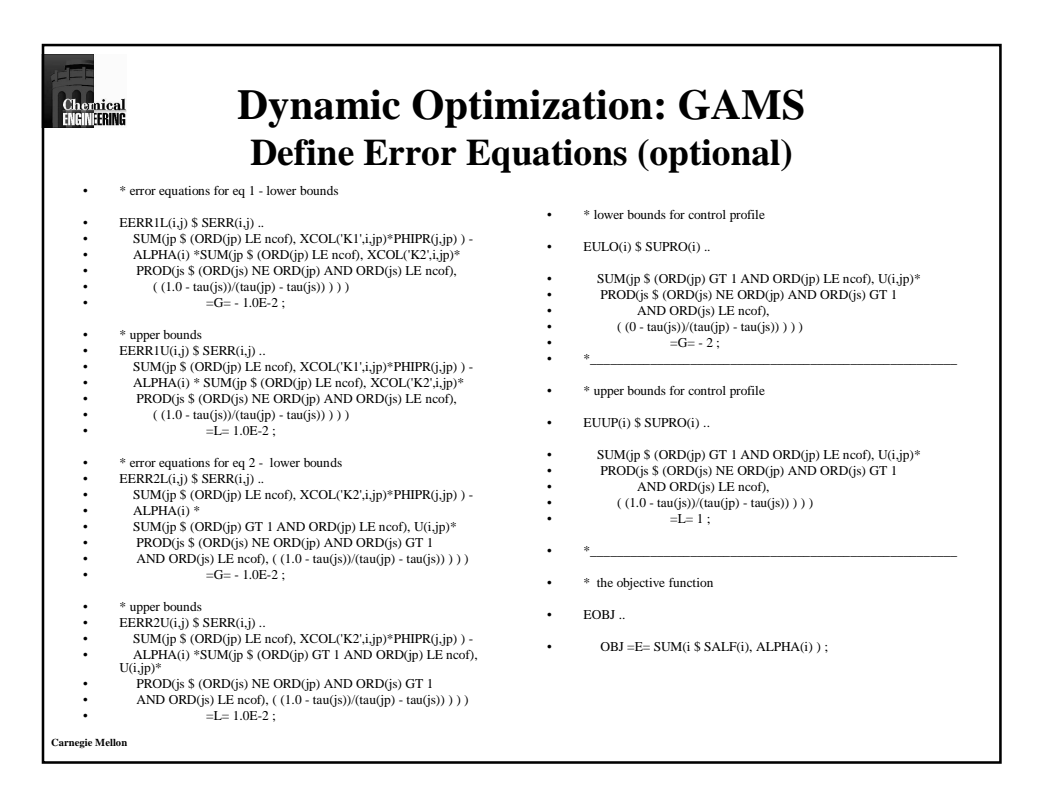

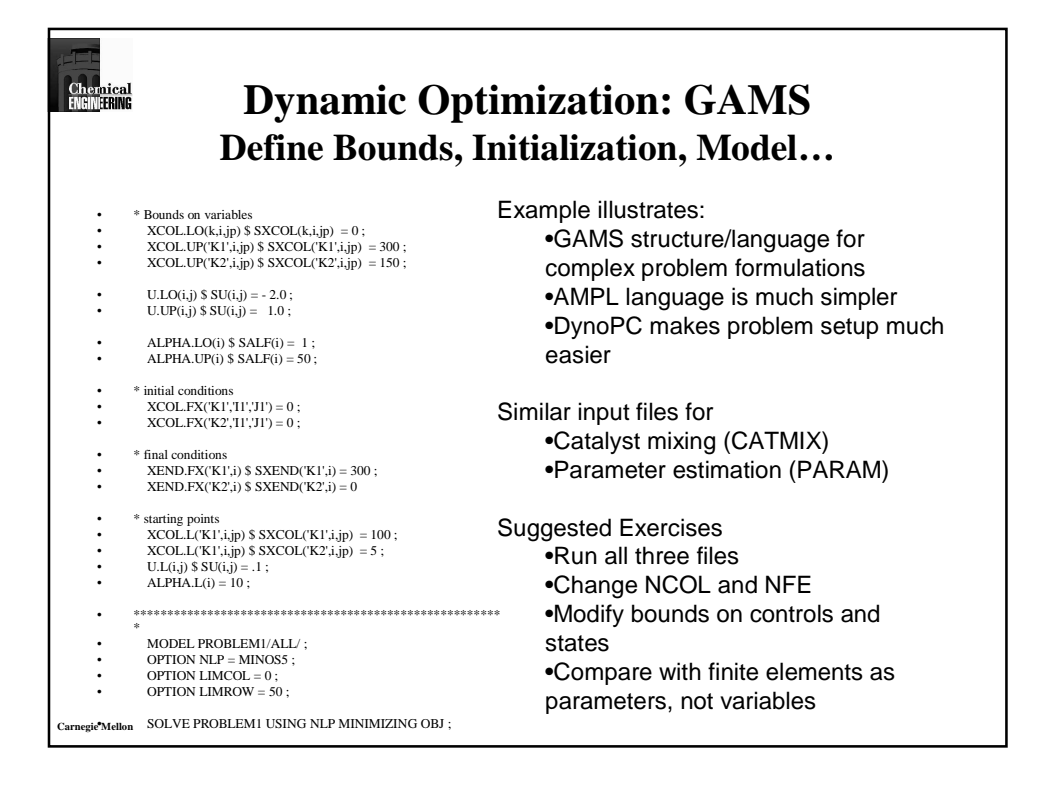